| LAST NAME                                                                                                    | first name                                                                                        | Cornell Net id                                                                                                    |
|----------------------------------------------------------------------------------------------------|---------------------------------------------------------------------------------------------------|----------------------------------------------------------------------------------------------------|
|                                                                                                    | CS1110 Prelim 1                                                                                   | 1 9 Nov 2010                                                                                                    |
| before starting. Budget y                                                                                                    |                                                                                                   | worth a total of 100 points. Scan the whole test of these pages if you need more space. You may e room.           |
| Some potentially useful                                                                                                    | methods appear at the bottom of                                                                   | of the this page.                                                                                                 |
| Question 0 (2 pts). Write                                                                                                    | e your last name, first name, and                                                                 | and Cornell NetId, legibly, at the top of each page                                                               |
| friends and another list of                                                                                                    | <b>loop.</b> Suppose you have a list of your enemies. This question a uple who are on both lists. |                                                                                                    |
| -                                                                                                    | e method given below, to be pla                                                                   | 2. Use the methods of class Vector gives on the bottom of this page.  3. Assume class Person does <i>not</i> have |
|                                                                                                    | a for-loop that processes a range postcondition R given below,                                    | nge of equals method, so pl.equals (p calls the equals function inherited                                         |
|                                                                                                    | at processes a range of integers a<br>answers to the four loopy question<br>invariant.            |                                                                                                    |
| is returned should be em                                                                                                    | pty (it is not null but is a list con                                                             | ,                                                                                                    |
| cates. */                                                                                                    | ends and enemies are not null, r                                                                  | , neither contains null, and neither contains dupli                                                               |
| public static Vector <per< td=""><td>rson&gt; frenemies(Vector<person></person></td><td>on&gt; friends, Vector<person> enemies) {</person></td></per<> | rson> frenemies(Vector <person></person>                                                          | on> friends, Vector <person> enemies) {</person>                                                                  |
|                                                                                                    |                                                                                                   |                                                                                                    |
|                                                                                                    |                                                                                                   |                                                                                                    |
| // invariant:                                                                                                    |                                                                                                   |                                                                                                    |
|                                                                                                    |                                                                                                   |                                                                                                    |
|                                                                                                    |                                                                                                   |                                                                                                    |
|                                                                                                    |                                                                                                   |                                                                                                    |
|                                                                                                    |                                                                                                   |                                                                                                    |
|                                                                                                    |                                                                                                   |                                                                                                    |
|                                                                                                    |                                                                                                   |                                                                                                    |
| // R: fr contains a l                                                                                                    | ist of Persons in friends[0frien                                                                  | ends.size()-1] that also appear in enemies.                                                                       |
| }                                                                                                    |                                                                                                   |                                                                                                    |
|                                                                                                    | on modhoda for a 11                                                                               | with any anathers Vista                                                                                           |
| rotentially useful vector                                                                                                    | or methods, for v a variable wi                                                                   | with apparent type vector.                                                                                        |

| Potentially useful Vector methods, for v a variable with apparent type Vector. |                |                                                                |  |
|--------------------------------------------------------------------------------|----------------|----------------------------------------------------------------|--|
|                                                                                | Vector()       | Constructor for an empty Vector —no objects in it              |  |
| void                                                                           | v.add(p)       | Append object p to Vector v's list of objects                  |  |
| int                                                                            | v.size()       | The length of Vector v's list of objects                       |  |
| Object                                                                         |                | Return the object at position i in v                           |  |
| boolean                                                                        | v.contains(ob) | = "Vector v's list contains ob, according to method ob.equals" |  |

**Question 2** (25 pts) **Recursion.** Suppose class Person contains no public fields and *only* the following two public methods (bodies omitted):

The purpose of the function specified below is to determine whether Person startP has a best male friend who has a best male friend who is Person endP. This is illustrated in the diagram to the right, where the objects of class Person are written as circles and each arrow denotes the name of the object to which it points.

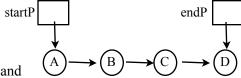

startP, who is A, has best male friend B, who has best male friend C, who has best male friend D, who is endP. We could write this path as (startP, B, C, endP) or (A, B, C, D).

A Person can be their own best friend (but need not be).

The recursive function must watch out for the situation shown to the right. There is a cycle, and the recursive function won't terminate if it follows this cycle endlessly. The purpose of parameter ignore is to contain Person's that should not be looked at to prevent getting trapped in a cycle.

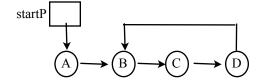

/\*\* = "there is a path of male best friends from startP to endP that does not contain a Person in list ignore". (Note: If startP is the same as endP, that counts as a path.)

Precondition: startP, endP, and ignore are not null; startP and endP are male, and startP and endP are not in ignore.

\*/

public static boolean malePathTo(Vector<Person> ignore, Person startP, Person endP) {

/\* key recursive insight: if there is a "malePath" (startP, B, ..., endP) where startP and endP are different, then there is a "malePath" (B, ..., endP) that does not include startP. \*/

w.p()

## | Question 3 (20 pts) Methods and OO

(a) Consider the diagram of two variables and an object, to the right. Each variable is annotated with its apparent class. Below are four method calls; circle those that are legal.

$$v.m(5)$$
  $w.m(5)$   $v.p()$ 

**(b)** Using variable v, write a legal expression that calls method p of the object. You may have to use casting.

| Object                             | C      |
|------------------------------------|--------|
| a1                                 |        |
| equals(Object) toString() Object() | Object |
| toString() C() m(int) m(int, int)  | С      |
| m(int, int) p() D(int)             | D      |

(c) Methods equals. They say that a person is known by the company they keep. Let's take this adage to heart in writing an equals-like method for class Person.

Assume class Person has exactly two fields, both of type Person: fbf and mbf, holding the person's best female friend and best male friend, respectively.

Write the body of this method, to be placed in Person:

/\*\* ="p is a Person, with the same best female friend and same best male friend as this person."

Notes: We count best friends that are null as the same (so two Persons who both have no best friends are viewed as equal). However, this.equalsX(null) is false. \*/

public boolean equalsX(Object p) {

| LAST NAME | first name | Cornell Net id |
|-----------|------------|----------------|

**Question 4** (28 pts) **Arrays, classes, subclasses.** Complete the following skeletons for three classes: **abstract** class Mammal and two subclasses Dog and Platypus of Mammal given on this page and the next. Assume that platypuses (platypi?) are the only species of mammals that lay eggs.

Fill in not just method bodies but also incomplete headers, missing methods (include specifications!), and so forth. Follow any directions given in the comments in the skeletons.

The statements/expressions given in the box on the right should be legal (allowed by the compiler). Also, m.getBreed() should be *illegal*, since not all mammals have breeds.

You must place methods optimally; for instance, it is a mistake to place a method in Dog or Platypus that should be in Mammal. Do *not* write any methods not called for in this question (for instance, don't write toString functions or a getter for field noises).

For m of type Mammal, d of type Dog, and p of type Platypus, these should be legal:

p.getNoise(1) [ = "no such noise"]

d.getNoise(1) [ = "woof"]

d.laysEggs() [= false]

p.laysEggs() [= true]

d.getBreed()

m= p;

}

}

| LAST NAME                                                                                                    | first name                                                 | Cornell Ne         | et id            |
|----------------------------------------------------------------------------------------------------|------------------------------------------------------------|--------------------|------------------|
| /** An instance is a purebred dog. */                                                                                                    | // Don't forget to fill in the // "header" for this class. | 0                  | out of 02        |
| Dog                                                                                                    | {                                                          | 1                  | out of 25        |
| private String breed; // breed of th                                                                                                    | nis Dog. Cannot be null or "".                             | 2                  | out of 25        |
| // declare a static String array variable named nArr initialized with // an array containing "woof" and "arf". Use it in the constructor. |                                                            |                    |                  |
| // an array containing "woor" and                                                                                                    | arr. Use it in the constructor.                            | <b>B</b>           | out of 20        |
| /** C                                                                                                    | 11                                                         | <b>#</b>           | out of 28        |
| /** Constructor: a new Dog of bre<br>Precondition: b has length > 0<br>public Dog(String b) {                                             |                                                            | Total              | out of 100       |
| }                                                                                                    |                                                            |                    |                  |
| /** = breed of this dog */                                                                                                    |                                                            |                    |                  |
| public                                                                                                    | getBreed() {                                               |                    |                  |
| }                                                                                                    |                                                            |                    |                  |
|                                                                                                    |                                                            |                    |                  |
| }                                                                                                    |                                                            |                    |                  |
| /** An instance is a Platypus. */                                                                                                    | // Don't forget to fill in the "                           | header" for this c | lass.            |
| Platypu                                                                                                    | ıs {                                                       |                    |                  |
| <pre>private static String[] nArr= {}; /,</pre>                                                                                           | / Noises platypi make (they are sil                        | ent). Use nArr in  | the constructor. |
| /** Constructor: a new platypus */ public Platypus() {                                                                                    | /                                                          |                    |                  |
| }                                                                                                    |                                                            |                    |                  |
|                                                                                                    |                                                            |                    |                  |
|                                                                                                    |                                                            |                    |                  |
| }<br>//N                                                                                                    |                                                            |                    |                  |
| // <b>Note:</b> did you remember to put met                                                                                               | noa iavegos in at least one nlace?                         |                    |                  |